# *Map Scripting 101 An Example Driven Guide To Building Interactive*

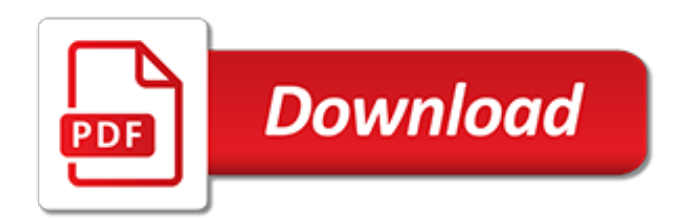

## **Map Scripting 101 An Example**

Nesting if statements. Situations arise when you have to use nested IF structure. Nested structures simply contain other IF structures. You can easily nest IF structures if you already know how to create an IF structure.

#### **Nesting/Nested if statements - ScriptingMaster**

Server-side scripting: Once you're good at making things happen inside a web page, you're going to need to put some dynamic server action behind it—and for that, you'll need to move into a ...

#### **Programmer 101: Teach Yourself How to Code**

Basic ColdFusion tutorial, for beginners. Now, I will create the target page, the one referred to as the "targetPage.cfm" above.

#### **Basic ColdFusion - Tutorial**

The onmouseover attribute is one of the most commonly used event attributes. It captures the moment that a cursor crosses the boundary of an element, moving from outside to inside the element to ...

#### **onmouseover (HTML element) — SitePoint**

We will be using Bash, an acronym [3] for "Bourne-Again shell" and a pun on Stephen Bourne's now classic Bourne shell. Bash has become a de facto standard for shell scripting on most flavors of UNIX. Most of the principles this book covers apply equally well to scripting with other shells, such as the Korn Shell, from which Bash derives some of its features, [4] and the C Shell and its variants.

#### **Advanced Bash-Scripting Guide**

1.2 A general description of Python. Python is a high-level general purpose programming language: Because code is automatically compiled to byte code and executed, Python is suitable for use as a scripting language, Web application implementation language, etc.

#### **Python 101 --- Introduction to Python - davekuhlman.org**

Sean Walberg, co-author of CompTIA Linux+ / LPIC-1 Cert Guide , provides important details you need to know to prepare for taking the Linux exams: CompTIA Linux+ (powered by LPI) LX0-103 and LX0-104, or the LPIC-1 101-400 and 102-400 exams.

## **Exam Profile: CompTIA Linux+ (LX0-103 and LX0-104) and ...**

"Big data" analysis is a hot and highly valuable skill – and this course will teach you two technologies fundamental to big data quickly: MapReduce and Hadoop.Ever wonder how Google manages to analyze the entire Internet on a continual basis?

## **Taming Big Data with MapReduce and Hadoop - Hands On ...**

HP Integrated Lights-Out Management Processor . Scripting and Command Line Resource Guide . for HP Integrated Lights-Out 2 version 2.00 . Part Number 382328-007

## **HP Integrated Lights-Out Management Processor Scripting ...**

Winners of the Strata Data Awards 2019. The Strata Data Award is given to the most disruptive startup, the most innovative industry technology, the most impactful data science project, and the most notable open source contribution.

#### **Ideas - O'Reilly Media**

Hi, desperate for some help. I need to place red dots on a map of the United States. The dots represent the locations of several companies, universities and cities on a map of the U.S. We're using...

#### **Convert Latitude/Longitude values to x,y on a map**

PostgreSQL (also referred to as Postgres) is an open-source relational database management

system (RDBMS) emphasizing extensibility and standards compliance.It can handle workloads ranging from single-machine applications to Web services or data warehousing with many concurrent users.It is the default database for macOS Server, and is also available for Linux, FreeBSD, OpenBSD, and Windows.

# **PostgreSQL - Wikipedia**

GEL Automation. If you are using GEL for automation it is highly recommended that you convert these to Debug Server Scripting (DSS) scripts, as these scripts are much more robust, predictable and debuggable. However you can still use your existing GEL automation scripts.

# **GEL - Texas Instruments Wiki**

When I try to execute my PowerShell script I get this error: File C:\Common\Scripts\hello.ps1 cannot be loaded because the execution of scripts is disabled on this system. Please see "get-help

# **How to enable execution of PowerShell scripts? - Super User**

Achieve Solutions is a dynamic online resource with information, tools and other resources on more than 200 topics, including depression, stress, anxiety, alcohol, marriage, grief and loss, child/elder care, work/life balance. This Beacon Health Options® Web site helps members get credible information, access behavioral health services and resolve personal concerns in a convenient ...

# **Military OneSource Member Connect**

The 2011 CWE/SANS Top 25 Most Dangerous Software Errors is a list of the most widespread and critical errors that can lead to serious vulnerabilities in software.

# **CWE - 2011 CWE/SANS Top 25 Most Dangerous Software Errors**

Connecting network drive and printer. net use can control mounting ("mapping" in Microsoft terminology) drive shares and connecting shared printers in a network environment. This command makes use of the SMB (server message block) and the NetBIOS protocol on port 139 or 445. The basic Windows XP configuration enables this functionality by default.

## **net use - Wikipedia**

Insight, not hindsight is the essence of predictive analytics. How organizations instrument, capture, create and use data to predict next steps/actions is fundamentally changing the dynamics of work, life and leisure. Analytics is the discovery and communication of meaningful patterns in data (corporate, product, channel, and customer). It's not the data but the signals buried in…

# **Predictive Analytics 101 | Business Analytics 3.0**

Is it so wrong to have a favourite statement in a programming language? Probably. However, I am not embarrassed to admit that in QlikView mine is ApplyMap.. On face value it is a humble little function, which I tend to explain to the un-initiated as being "a bit like a VLookup in Excel".

## **QlikView ApplyMap - Is It So Wrong? - Quick Intelligence**

All of our great content sorted according to specific technology. From analytics to virtual reality, cloud to severless, AI to microservices, find the code patterns, open source projects, how-to guides, labs, and lectures that interest you.

[c.guide eco](http://narte.com/c_guide_eco.pdf), [ricetta torta al cocco gnam gnam](http://narte.com/ricetta_torta_al_cocco_gnam_gnam.pdf), [the billionaire s bet boxed set erotic romance](http://narte.com/the_billionaire_s_bet_boxed_set_erotic_romance.pdf), [password to](http://narte.com/password_to_paradise_book_2_kindle_edition.pdf) [paradise book 2 kindle edition,](http://narte.com/password_to_paradise_book_2_kindle_edition.pdf) [hse health and safety](http://narte.com/hse_health_and_safety.pdf), [strange fire understanding the hot topic of women s](http://narte.com/strange_fire_understanding_the_hot_topic_of_women_s_ordination.pdf) [ordination](http://narte.com/strange_fire_understanding_the_hot_topic_of_women_s_ordination.pdf), [un chef dans votre cuisine,](http://narte.com/un_chef_dans_votre_cuisine.pdf) [el celador de tus poemas spanish edition,](http://narte.com/el_celador_de_tus_poemas_spanish_edition.pdf) [graffiti quilting a simple guide to](http://narte.com/graffiti_quilting_a_simple_guide_to_complex_designs.pdf) [complex designs,](http://narte.com/graffiti_quilting_a_simple_guide_to_complex_designs.pdf) [finance of international trade,](http://narte.com/finance_of_international_trade.pdf) [complete guide to card conjuring,](http://narte.com/complete_guide_to_card_conjuring.pdf) [a history of the concerto,](http://narte.com/a_history_of_the_concerto.pdf) [easy](http://narte.com/easy_tips_for_vegan_recipes_know_the_various_ingredients.pdf) [tips for vegan recipes know the various ingredients,](http://narte.com/easy_tips_for_vegan_recipes_know_the_various_ingredients.pdf) [coffee and community](http://narte.com/coffee_and_community.pdf), clash of clans strategy quide town hall [9,](http://narte.com/clash_of_clans_strategy_guide_town_hall_9.pdf) [beauty of michigan](http://narte.com/beauty_of_michigan.pdf), [dansk skriftlig eksamen 2011 stx opgavesaet,](http://narte.com/dansk_skriftlig_eksamen_2011_stx_opgavesaet.pdf) [pbis lesson plans elementary](http://narte.com/pbis_lesson_plans_elementary.pdf), [bill bryson](http://narte.com/bill_bryson_notes_from_a_small_island.pdf) [notes from a small island,](http://narte.com/bill_bryson_notes_from_a_small_island.pdf) [what is an array in math for a 3rd grade](http://narte.com/what_is_an_array_in_math_for_a_3rd_grade.pdf), [kicking asbestos by alan devey](http://narte.com/kicking_asbestos_by_alan_devey.pdf), [business plan](http://narte.com/business_plan_for_catering.pdf) [for catering](http://narte.com/business_plan_for_catering.pdf), [qsl9g3 manual,](http://narte.com/qsl9g3_manual.pdf) [habgier by janwillem van de wetering](http://narte.com/habgier_by_janwillem_van_de_wetering.pdf), [case book dsm iii r diagnostic and statistical](http://narte.com/case_book_dsm_iii_r_diagnostic_and_statistical_manual_of.pdf) [manual of](http://narte.com/case_book_dsm_iii_r_diagnostic_and_statistical_manual_of.pdf), [solar energy handbook mcgraw hill series in modern structures,](http://narte.com/solar_energy_handbook_mcgraw_hill_series_in_modern_structures.pdf) [come studiare e ricordare tutto,](http://narte.com/come_studiare_e_ricordare_tutto.pdf) [scotland of old clans map of scotland collins pictorial maps](http://narte.com/scotland_of_old_clans_map_of_scotland_collins_pictorial_maps.pdf), [34 1 elements of behavior answer key](http://narte.com/34_1_elements_of_behavior_answer_key.pdf), [temi esame di](http://narte.com/temi_esame_di_stato_polito.pdf) [stato polito,](http://narte.com/temi_esame_di_stato_polito.pdf) [mi hijo pr digo spanish edition](http://narte.com/mi_hijo_pr_digo_spanish_edition.pdf)